# 基于 ANSYS 软件的边坡开挖模拟和稳定性评价

熊 斌 $1,2$ 

(1. 中国地质大学〈武汉〉工程学院,湖北 武汉 430074; 2. 湖北省地矿建设工程院,湖北 武汉 430030)

摘 要:将 ANSYS 程序与岩土工程计算相结合,详细探讨了 ANSYS 模拟边坡开挖的原理、方法和步骤,并将这一步 骤运用到某边坡的稳定性分析中;分别计算出边坡在天然状态和开挖支护工况下的应力场和位移场,对计算结果 进行了详细的分析,并对边坡稳定性作出了定性的评价。

关键词:ANSYS 软件;边坡开挖;模拟;稳定性评价

中图分类号: U416.1 $^+$ 4 文献标识码: A 文章编号: 1672 - 7428 (2009) 02 - 0064 - 04

Simulation of Slope Excavation and Analysis on Its Stability Based on ANSYS Software/XIONG  $Bin^{1,2}(1)$ . Faculty of Engineering, China University of Geosciences, Wuhan Hubei 430074, China; 2.Hubei Geology & Mineral Construction Engineering Institute, Wuhan Hubei 430030, China)

Abstract: Combined ANSYS program with calculation of rock and soil engineering, the paper discussed the principle of ANSYS simulation of slope excavation, construction method and operation steps, which was applied to the analysis on the stability of slope. Stress field and displacement field at the natural state and excavation support condition were calculated, detailed analysis was made on calculation results and qualitative evaluation was also made on slope stability.

Key words: ANSYS software; slope excavation; simulation; analysis on stability

#### 1 概述

随着我国经济建设的飞速发展,人类对自然环 境的改造、利用日益广泛,在建设工程领域都会遇到 大量的边坡工程,工程中的高边坡失稳一般都会产 生严重的后果,因此对边坡的稳定性进行定性定量 的综合分析十分必要。 边坡开挖前后的应力场和位 移场的变化规律是边坡稳定性评价的基础,准确评 价边坡的稳定状况和预测边坡发展趋势,将为边坡 的防治提供可靠的依据。

边坡稳定分析是岩土工程领域的重要课题之 一,目前,边坡稳定分析的理论和方法主要有 3 种: 极限平衡理论、室内模型研究和数值分析理论。 随 着数值分析理论的成熟和计算机技术的发展,有限 元分析方法在边坡的稳定性分析中得到极大的发展 和广泛的应用。

有限元方法不但能够对边坡的稳定性进行定量 的评价,而且能够考虑土的非线性应力 -应变关系, 分析边坡稳定的优点是能够计算出土坡内的应力场 和位移分布;如果进行逐步非线性分析,还可了解土 坡的逐步破坏机理,跟踪土坡内塑性区的开展情况。

目前,国际上面向工程的有限元通用程序已达 到几百种,其中著名的有:ANSYS、ABAQUS、ADI- NA、NASTRAN、 MSC、 ASKA、 SAP、 MARC 等。 AN-SYS 软件将有限元分析、计算机图形学和优化技术 相结合,以工程学的理论及许多数值分析的理论为 基础,利用有效的解题技术,已成为解决工程问题的 必不可少的工具。

#### 2 ANSYS 软件岩土分析介绍

世界著名的有限元分析软件公司 ANSYS 是由 美国著名力学专家、美国匹兹堡大学力学教授 John Swanson 博士于 1970 年创建并发展起来的,ANSYS 软件是融结构、流体、电场、磁场、声场分析于一体的 大型通用有限元分析软件,广泛应用于土木工程、地 质矿产、水利、铁道、汽车交通、国防军工、航天航空、 船舶、机械制造、核工业、石油化工、轻工、电子、日用 家电和生物医学等一般工业及科学研究之中。

岩石、混凝土和土壤等材料都属于颗粒状材料, 这类材料受压屈服强度远大于受拉屈服强度,且材 料受剪时,颗粒会膨胀,常用的 VonMise 屈服准则不 适合此类材料。 在土力学中,常用的屈服准则有 Mohr -Coulomb,另外一个更准确描述此类材料的强 度准则是 Druck -Prager 屈服准则。 使用 Druck - Prager 屈服准则的材料简称 DP 材料。 在岩石、土壤

收稿日期:2008 -09 -05; 改回日期:2008 -12 -14

作者简介:熊斌(1980 -) ,男(汉族) ,湖北武汉人,中国地质大学(武汉)工程硕士在读,建筑与土木工程专业,湖北地矿建设工程院从事地质 灾害防治工作,湖北省武汉市航空路 17 号湖北省地矿建设工程院,1980xiongbin@vip.sina.com。

的有限元分析中,采用 DP 材料可以得到较精确的 结果。

在 ANSYS 程序中,就采用 Druck -Prager 屈服 准则,此屈服准则是对 Mohr -Coulomb 准则给予近 似,以此来修正 VonMise 屈服准则,即在 VonMise 表 达式中包含一个附加项,该附加项是考虑到静水压 力可以引起岩土屈服而加入的。 DP 材料模型含有 3个力学参数:凝聚力 c、内摩擦角 φ、膨胀角 φ, 可 以通过 ANSYS 中材料数据表输入。

随着 ANSYS 软件的不断完善和可视化程度的 不断提高,国内采用 ANSYS 进行边坡稳定性分析的 项目也越来越多,常用的边坡稳定性判定方法在 ANSYS 中得到使用,其求解结果也较精确,如有限 元强度折减法 $^{[1]}$ 。

# $3$  开挖施工有限元分析的力学原理 $[2]$

开挖前的围岩初始应力状态,其实初始应力 σ。 可用有限元法根据自重算得。 根据各个单元的初始 应力 σ<sup>6</sup>,可计算其换算节点力:

# $F_{0}^{\text{ e}}=\int_{\Omega}B^{T}\sigma_{0}^{\text{ e}}\mathrm{d}\Omega$

围岩开挖后,在开挖边界的节点上将作用有释 放节点荷载:

 $f_i = [f_{ix}, f_{iy}] = -\sum_e F_0^e$ 

节点荷载分几次释放,从开挖后到第一次支护 过程释放:

$$
f_{1i}=\alpha_1f_i
$$

式中:α1 ---- 百分比。

根据该荷载可算得支护结构和围岩的应力增量  $\Delta \alpha_1$  和位移增量  $\Delta \delta_{10}$ 

假设第一次支护后到第二次支护结束释放荷 载:

$$
f_{2i} = -\alpha_2 \sum F_0^e
$$
  
则作用在\_,  
市,

$$
f_{21}' = f_{21} - \sum \int B^T \Delta \sigma_1 d\Omega
$$

根据该荷载可算得支护结构和围岩的应力增量  $\Delta$ σ, 和位移增量  $\Delta$ δ,

最后的应力和位移值为各个施工阶段相应值叠 加的结果,即:

$$
\sigma = \sigma_0 + \Delta \sigma_1 + \Delta \sigma_2
$$

$$
\delta = \Delta \delta_1 + \Delta \delta_2
$$

并且有:

$$
\alpha_1 + \alpha_2 = 1
$$

#### 4 ANSYS 进行开挖模拟的主要原理

天然状态的边坡总是处于一定的初始地应力状 态,当对边坡进行开挖时,开挖将导致部分岩土体卸 荷,从而使一定范围内的应力场发生变化。 一般边 坡开挖的模拟方法是采用沿开挖面作用着与初始地 应力等价的"开挖释放荷载"的方式来模拟,把由此 得到的位移作为由于工程开挖产生的岩体位移,得 到的应力场与初始应力场叠加即为开挖后的应力 场。 ANSYS 的初应力的输入和单元生死的功能可 以实现开挖模拟。

ANSYS 中的初应力使结构产生的位移与产生 该初应力的荷载使结构产生的位移大小相等,方向 相反。 初应力几乎不使单元产生应力。 要想准确地 模拟开挖,首先要准确地模拟应力场,亦即要达到 "只有应力而无应变" 的效果。 在 ANSYS 中,把自 重和自重产生的应力作为初应力共同施加在结构 上,即在自重和初应力的共同作用下,结构产生了有 应力而无应变的效果。 这样就实现了在模型中模拟 自重应力下边坡的应力应变实际情况。

在 ANSYS 中是通过模型中加入或删除材料来 实现相应单元的"生" 或"死"。 EKILL 和 EALIVE 命令就是用来杀死或是重新激活选择的单元。 用 EKILL 命令"杀死"单元时,程序并不将"杀死"的单 元从模型中删除,而是将其刚度(或传导,或其他分 析特性) 矩阵乘以一个很小的引子。 死单元的荷 载、质量和其他类似的效果都将设为 0。 用 EALIVE 命令来激活单元时,程序并不是将单元加入到模型 中,而是在前处理器中生成并先"杀死"它,然后在 需要的荷载步中重新激活它。 当一个单元重新激活 时,其刚度、质量、单元荷载等将恢复原始的数值。

# $5$  ANSYS 边坡开挖模拟的主要步骤 $^{[3]}$

(1)在 ANSYS 中创建需要的单元,平面问题一 般用 Quad4、Beam3 和 link;

(2)填写创建单元的实常数;

(3)定义材料本构模型;

(4)在 ANSYS 建立好模型或从其它软件导入 模型;

(5)对模型进行网格划分;

(6)加重力场,进行非线性求解,写初应力文件;

(7)读初应力文件,"杀死" 所要"杀死" 的单 元,加重力场,加该部分阻止围岩变形的节点荷载, 写初应力文件,重新进行求解;

(8)如果加支护或衬砌,可改变该部分的材料

特性,"杀死"所要"杀死"的单元,加重力场,加该部 分阻止围岩变形的节点荷载,读上一步所存的初应 力文件,进行以后的求解;

(9)在后处理器中绘制位移和应力图,根据位 移的大小和重分布的应力结果,对边坡稳定性进行 定性的评价。

#### 6 工程实例

某边坡总坡长 100 m,坡面面积 3000 m<sup>2</sup>,最大 坡高 51 m,平均坡度 48°~62°,其组成岩性较单一, 基岩为前震旦系崆岭群变质岩,岩性为片麻岩;第四 系主要为沟谷底部零星分布洪坡积层,岩性为碎石 土、砾质壤土。

岩土风化特征:

(1)边坡上部片麻岩岩体全风化状,褐黄、灰黄 色,疏松、半疏松状;原岩结构已遭受完全破坏,除石 英外其它矿物(黑云母、斜长石角闪石等)已严重蚀 变,部分已经泥化。 未扰动时矿物间结合力极其微 弱,扰动后呈碎石土状。出露厚度 4.8~6.7 m。

(2)边坡中、下部岩体为强风化片麻岩,灰褐、 灰绿色,其风化程度不均一,由疏松状、半疏松状岩 石夹坚硬状岩石组成;矿物多数蚀变,风化裂隙极发 育,岩体多呈碎、块石状。出露厚度多大于15.0 m。

岩土体物理学参数详见表 1。

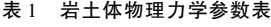

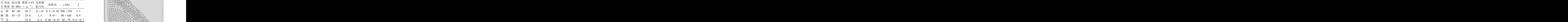

边坡支护方案主要包括削坡、挂网锚喷等。 其 中挂网锚喷中的锚杆采用 饱28 普通砂浆锚杆,锚杆 长 6 m 和 9 m 间距 250 cm ×250 cm,喷砼厚度 12 cm, 砼标号为 C20, 挂网钢筋采用 Ø6 mm 钢筋, 间距 20 cm ×20 cm。 坡面断面图详见图 1。

6.1 建立计算模型和开挖支护模拟[4]

(1)在 CAD 中以米为单位绘出进行分析的断 面图,图中挡土墙和喷射混凝土均以单线表示,保存 为 DXF 文件。

(2)创建物理环境,在 ANSYS 中导入 DXF 文件 进行修改,删除多余的线,也可以根据断面图各关键 点坐标直接在 ANSYS 中建立平面几何模型。

(3)定义单元类型:采用 Quad4 单元定义所有 岩土体,Beam3单元定义喷射混凝土和挡土墙,Link

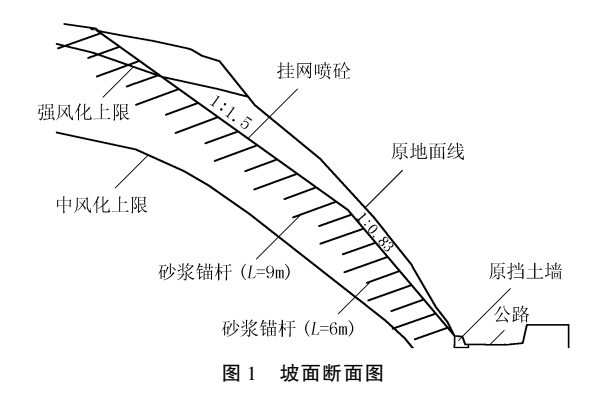

单元定义锚杆。

(4)定义材料属性:根据岩土体参数表定义 3 类岩土体属性—弹性模量、泊松比、密度和 DP 模型 参数(凝聚力和内摩擦角),根据混凝土和钢筋型号 定义喷射混凝土、挡土墙和锚杆属性 -弹性模量、泊 松比和密度。

(5)定义实常数:喷射混凝土、挡土墙和锚杆定 义截面积和惯性矩等。

(6)所有岩土体根据物理参数不同生成不同的 面,其中将被开挖部分的土体单独生成面,以便于后 面的"杀死" 单元操作,所有面附以单元和材料属 性,喷射混凝土、挡土墙和锚杆附以单元、材料属性 和实常数。

(7)划分网格(见图 2)。

**ANS** 

图 2 边坡剖面网格划分

(8)根据边界条件断面两侧施加 UX 方向约束, 底面施加 UX 和 UY 方向约束。

(9) 施加重力加速度, 利用 ANSYS 程序的 EKILL 命令"杀死"喷射混凝土和锚杆单元(开挖土 体施工完成前是没有喷射混凝土和锚杆施工的), 约束"杀死" 单元上的所有节点位移,防止求解时 "杀死"单元上的节点发生漂移。

(10)设置求解选项,设置应力求解荷载步结束 时间为 1,求解。

按上述过程完成初始应力求解后保存数据库, 然后进行土体开挖和挂网喷锚支护模拟。

(11)设置应力求解荷载步结束时间为 2。

(12)利用 ANSYS 程序的 EKILL 命令"杀死"开 挖土体单元,模拟土体开挖卸载施工,利用 ANSYS 程序的 EALIVE 命令激活喷射混凝土和锚杆单元模 拟开挖完成后锚杆和喷射混凝土施工。

(13)删除激活单元上的约束,约束"杀死"单元 上所有节点位移。

(14)求解,保存求解数据库。

根据荷载步 1 和 2 数据库,使用 ANSYS 后处理 器进行数据分析。

6.2 计算成果分析

原始坡面位移计算结果见图 3,支护坡面位移 结果见图 4,原始坡面位移矢量图见图 5,支护坡面 位移矢量图见图 6,支护坡面锚杆轴力见图 7,支护 坡面喷射混凝土弯矩图见图 8。

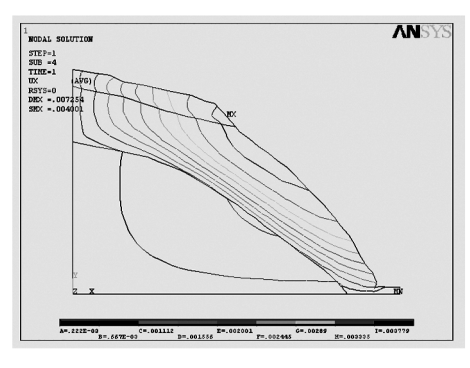

图 3 原始边坡 X 位移等值线

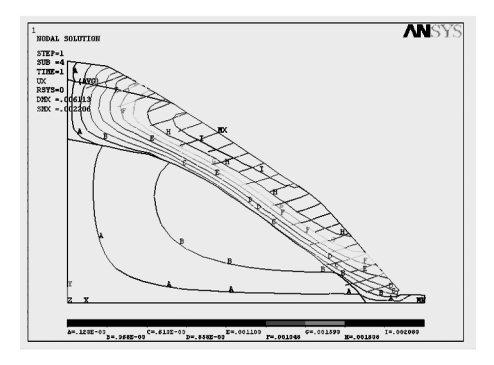

图 4 支护边坡 X 位移等值线

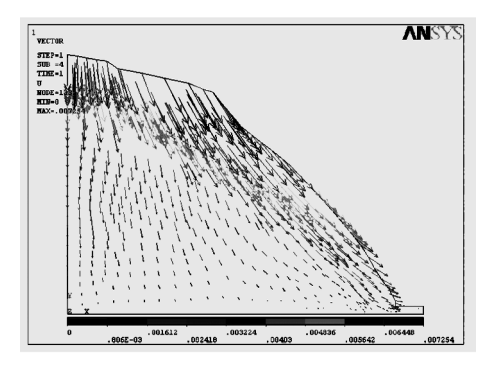

图 5 原始边坡位移矢量

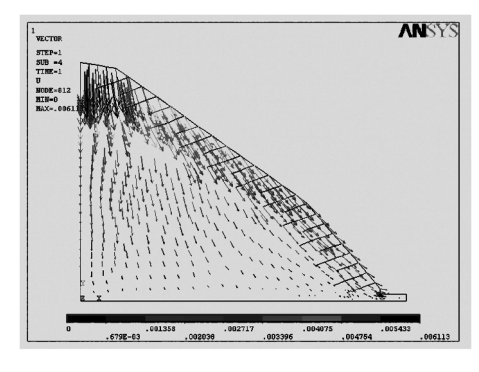

图 6 支护边坡位移矢量

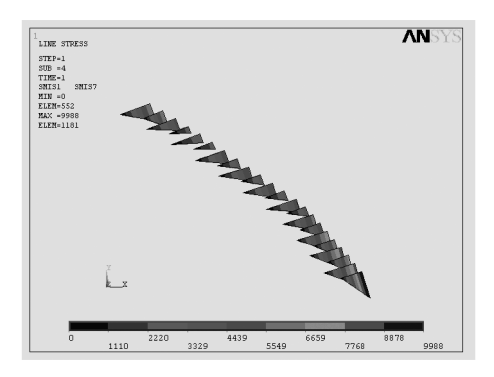

图 7 锚杆轴力图

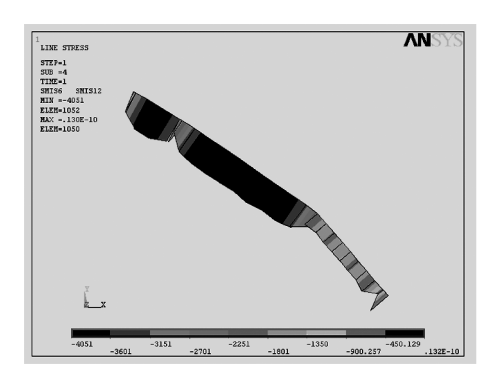

图 8 喷射混凝土弯矩图

从边坡开挖到支护完成过程仿真分析地层变形 和位移结果可以看出最大变形为 6.113 mm, 而  $X$  方 向最大位移为 2.206 mm, 在初始地应力场下的位移 为 4.001 mm, 所以最后的  $X$  方向位移为 1.79 mm。 说明边坡的 X 方向位移很小,不会滑移,是稳定的。

从地层位移矢量结果可以看出,边坡边缘位移 主方向发生了变化,锚杆和喷射混凝土起了作用。

从锚杆轴力结果可以看出,锚杆最大轴力为 9.988 kN,轴力正表示受拉,满足设计要求,同时还 可以看出锚杆最大轴力处在坡面处,因此在施工过 程中锚杆与喷射混凝土内钢筋网连接处增加 Ø12 螺纹钢筋作为加强筋。

从喷射混凝土弯矩结果可以看出,挂网喷砼最 大弯矩为 4.051 kN· m,满足设计要求。

#### 7 结论与建议

(1)ANSYS 软件将有限元分析、计算机图形学 和优化技术相结合,具备较为完善的分析功能。 本 文运用 ANSYS 软件提供的初应力输入和单元生死 功能,模拟了天然状况下的边坡应力场和边坡开挖 过程的应力场,取得了较好的效果。

(2)在建立模型的过程中,要对控制岩体稳定 的所有断层、软弱结构面、地层分界线(或面)进行 如实模拟难度是很大的,这里涉及到模拟的精度问 题。 对于复杂的地质体,如断层走向、倾角、厚度、延 伸深度等可能出现的变化在建模过程中需要简化处 理。 如何既能尽量如实模拟,又能使简化过程导致 的误差在工程允许的范围内,需要不断实践和研究。 (3)本文在模拟开挖时,使用了 ANSYS 的生死

单元,但未考虑分步开挖的影响。 ANSYS 有一个荷 载步功能,能够将荷载分成一系列的荷载增量,然后 在一个或几个荷载步内施加,通过这种功能就可以 反映施工某一阶段的应力应变情况,近似模拟结构 本身随施工过程的变化,这是有待继续研究的问题。

#### 参考文献:

- [1] 李颢,张风安,姚环.ANSYS 强度折减法在开挖边坡稳定分析 中的应用[J].电力勘察设计,2008,(4).
- [2] 周荣祥,王秋生.用 ANSYS 模拟岩土开挖的两种方法[ J].甘 肃科技,2005,(10).
- [3] 周长城,胡仁喜,熊文波.ANSYS11.0 基础与典型范例[ M].北 京:电子工业出版社,2007.
- [4] 沈精虎.ANSYS 在土木工程中的应用[M].北京:人民邮电出 版社,2005.

# 河北省加强环京津等"三大区域"经济统筹发展

新华社 2009 年 2 月 8 日消息 河北省省长胡春华日前 说,河北地区发展不平衡,生产力布局分散,缺少中心城市带 动,是制约经济发展突出的问题。 为此,河北将顺应环渤海 地区加速崛起的趋势,加强"环京津地区、冀东经济区、冀中 南地区"三大区域经济统筹,形成经济发展的整体合力。

在统筹环京津地区发展上,河北将以更加积极主动的姿 态,与京津全面对接。 搞好铁路、公路、通信、邮政等基础设 施和服务的衔接,共同构建便捷通畅的综合交通体系和通讯 网络,促进区域内生产要素流动,着力在产业协作配套、市场 建设、金融体系、文化教育、人才引进和生态环境保护等方面 加强合作。 加快建设京津周边装备制造业和配套加工业基 地,推动环京津高新技术产业带建设。 唐山、廊坊、保定、张 家口、承德、沧州和秦皇岛等环京津各市,将努力实现在京津 带动下加快发展,逐步建设一批环京津卫星城市,形成河北 环京津发展带。

同时,河北将发挥曹妃甸开发建设的龙头带动作用,统 筹唐山、秦皇岛、承德三市发展,建设冀东经济区。 河北将打 破行政区划界限,加快产业合作、交通互联、规划对接、生态

# 我国浅层地热能开发步入规范化轨道

《国土资源报》2009年 2月 17 消息 日前,国土资源部 下发《关于大力推进浅层地热能开发利用的通知》,《通知》 从调查评价、开发利用规划的编制、加强监测等三个方面,对 大力推进我国浅层地热能资源的开发利用进行了具体部署。 中国地质调查局浅层地温能研究与推广中心主任卫万顺表 示,国土资源部这一部署表明,我国浅层地热能资源开发利 用将步入规范化轨道。

在调查评价方面,《通知》要求,各省(区、市)国土资源 行政主管部门在 2010 年底前,组织完成本行政区域内的浅 层地热能调查评价工作。 调查评价内容主要是查明浅层地 热能分布特点、赋存条件和地层热物性参数等,估算可利用 资源量。调查评价工作按照国土资源部行业标准《浅层地热 共建的步伐。 加强区域内外通道、重要城际快速通道和重要 疏港高速公路建设。 加快承唐、承朝高速公路、津秦客运专 线等重点项目建设进度,确保承秦高速公路开工建设,推进 承德内陆港建设,尽快形成唐、秦、承之间"一个半小时交通 圈"。 在曹妃甸建立面积各 20 km<sup>2</sup> 的承德工业园和秦皇岛 工业园,帮助解决承秦两市产业发展制约问题。

另外,包括石家庄、保定、沧州、衡水、邯郸、邢台等市在 内的冀中南地区,具有良好的区位和资源优势,特别是装备 制造、石油化工、新能源、生物医药、纺织服装、农副产品加工 等产业基础较好。 河北将发挥各市优势,壮大产业规模,提 升产业层次,把冀中南作为河北最大的经济板块的优势发挥 出来。 加快沧州渤海新区和黄骅综合大港建设进度,把黄骅 港打造成为冀中南地区最便捷、最经济的出海口。 开工建设 航道和通用杂货码头,把黄骅港建设成为多功能综合港口, 高起点、高标准规划建设疏港公路、邯黄铁路等水电路讯基 础设施,形成区域内外便捷的交通网络,完善基础设施和公 共服务体系。

### 能勘查评价规范》进行。

在编制规划方面,《通知》要求,各省(区、市)国土资源 行政主管部门要组织有关单位,于 2011 年 6 月底前编制完 成各城市(镇)浅层地热能开发利用专项规划。 规划应根据 地质环境条件,划定适宜开发区、较适宜开发区和不适宜开 发区;依据水文地质条件,圈定适宜不同开发方式(地下水、 地埋管)的地段,提出合理的开发利用规模。

在加强监测方面,《通知》要求,开发利用浅层地热能的 城市(镇)应建立浅层地热能监测网。 对不同深度的地温、采 温层的岩土质量、地下水水位和水质、地面标高等项目实施 长期监测。 同时要求各省(区、市)应选择有代表性的 1 ~2 个城市建立监测实验区。